# (DNS-SD/MDNS based) multi-router zeroconf service discovery

Markus Stenberg [<fingon@iki.fi>](mailto:fingon@iki.fi)

#### Service discovery = ? Let's try to find printers..

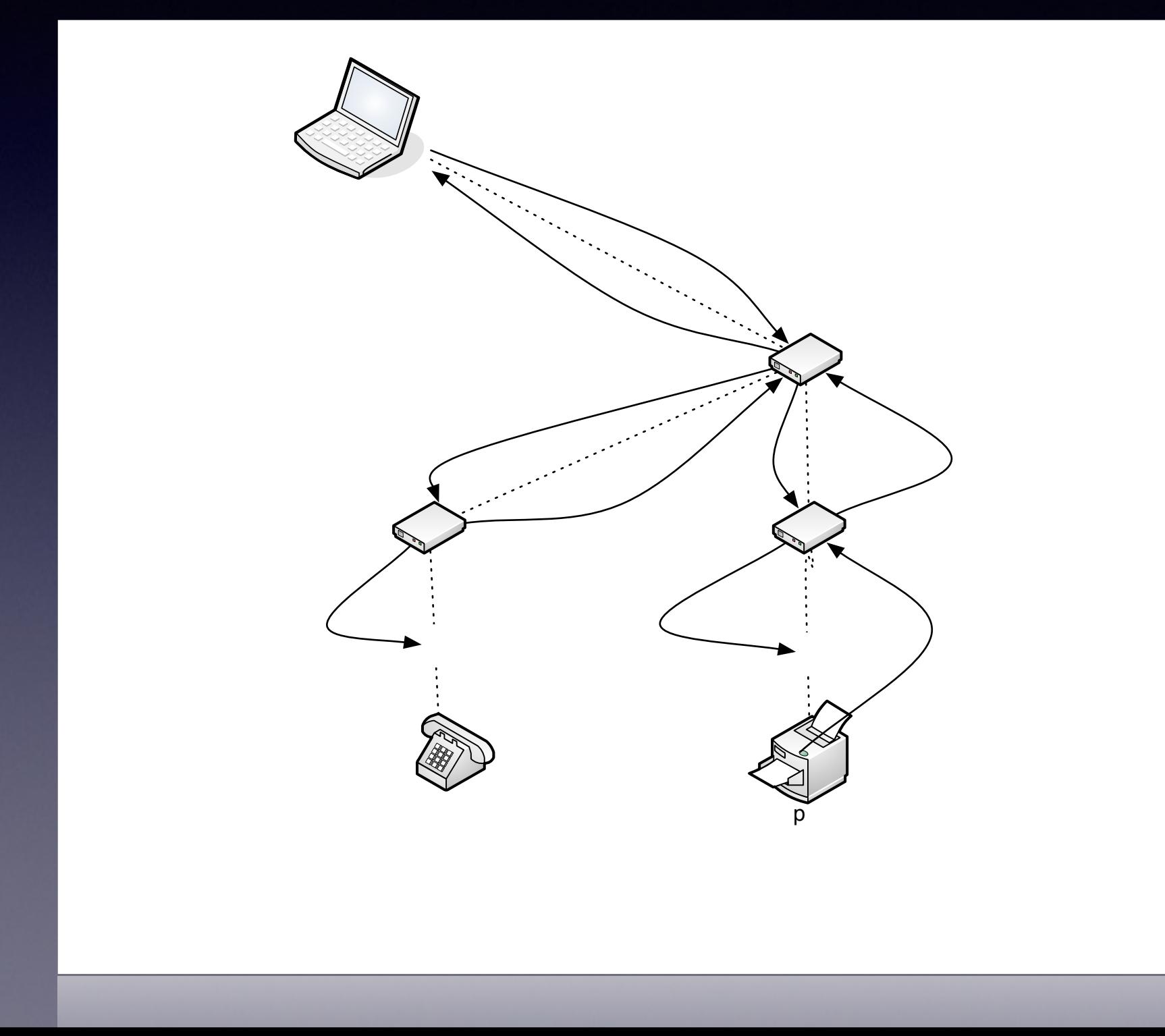

## What is needed?

- Site-local SSDP/MDNS? (with what clients?)
- Bridged network? (not scalable we want multiple links)
- mdns proxy? (broken by mdns design naming conflicts, loops..)
- Or.. Case: DNS-SD service browsing with mDNS backend
	- 1. First-hop router provides DNS server/search path (DHCPv6/RA)
	- 2. Client queries b. dns-sd. udp.<domain> for each domain in search path
	- 3. Client receives <subdomain(s)>.<domain>
	- 4. Client queries every <service>.<subdomain>.<domain>
	- 5. .. request gets forwarded to router/hybrid proxy directly connected to corresponding link as DNS
	- 6. .. hybrid proxy converts.<subdomain>.<domain> to.<local> for a particular link
	- 7. MDNS clients respond as appropriate, or timeout occurs
	- 8. .. and response gets back to client, rewritten from .<local> to .<subdomain>.<domain>, and propagated via DNS

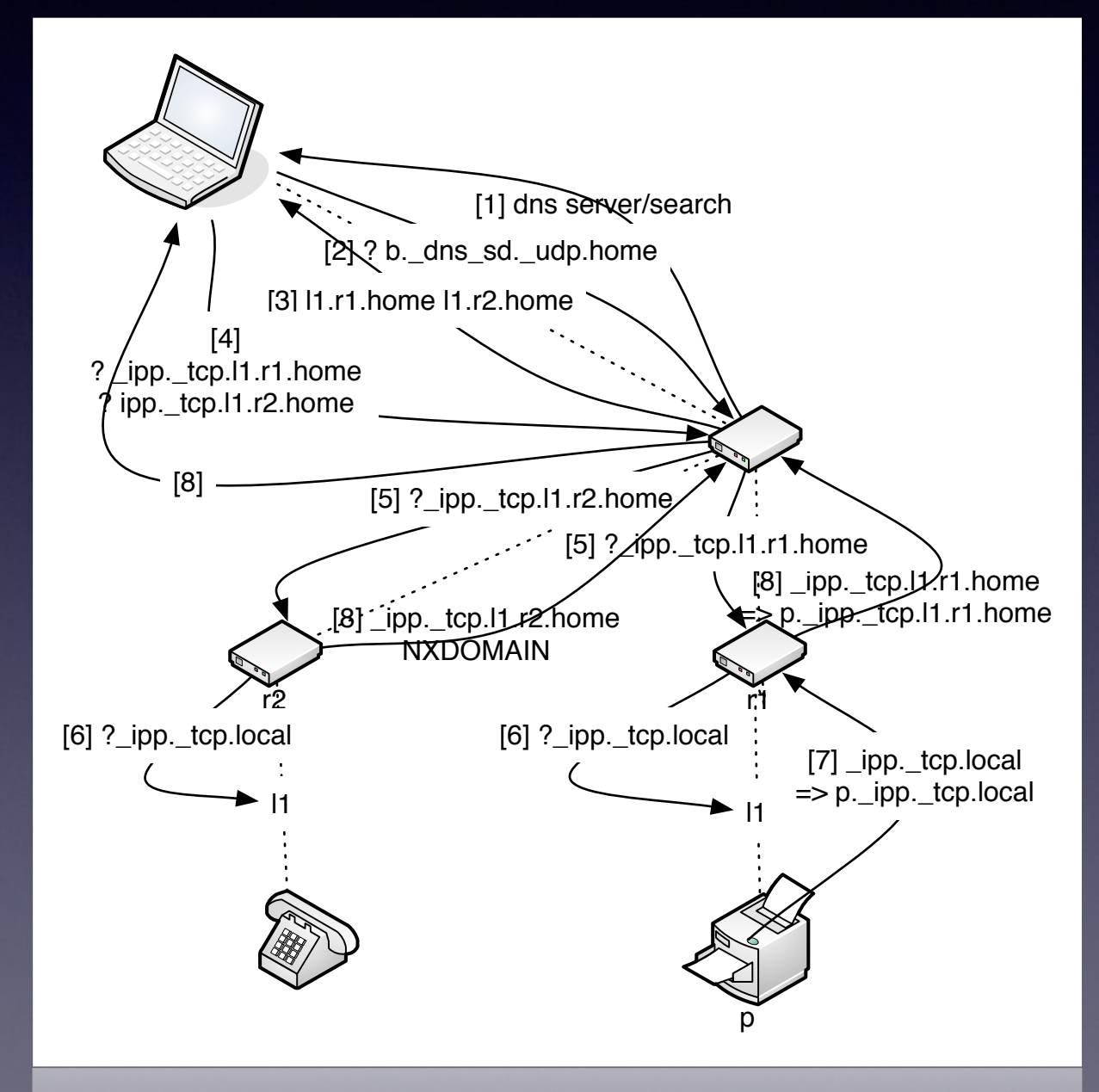

## How can it be zeroconf?

- draft-stenberg-homenet-dnssd-hybrid-proxy-zeroconf-00 describes
	- data to be synchronized across set of routers (with hybrid proxies) and DNS servers (if separate)
		- DNS delegated zone TLV (MUST)
			- name of sub-zone (e.g. (subdomain).(domain), (...).ip.arpa or (...).ip6.arpa)
			- DNS server address who owns this zone (=~ NS+AAAA record)
			- B bit (should PTR to this be added to b.\_dns-sd.\_udp.(domain))
			- S bit (should this zone be added to DHCPv6 search list of clients)
		- DNS router name TLV (SHOULD)
		- DNS domain name TLV (SHOULD)
	- and how to synthesize (subdomain) from link- and router name information.
- draft-stenberg-homenet-hncp-00 describes
	- how the TLVs are actually encoded in HNCP

### Questions?

(HNCP-based implementation of this and the related hybrid proxy implementation is at [www.homewrt.org](http://www.homewrt.org) )